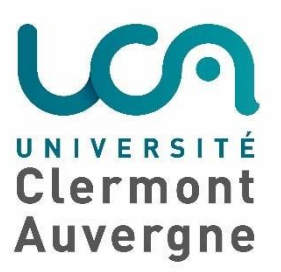

**Direction de la Formation** Pôle Formation Continue et Professionnalisation 49 bd François Mitterrand ‐ CS 60032 63001 CLERMONT‐FERRAND

*Accueil du public : 63 bd François Mitterrand ‐ 5ème étage*

 : 04 73 31 87 53 Mail: [vap.df@uca.fr](mailto:vap.df@uca.fr)

# Validation des Acquis Professionnels

## Université Clermont-Auvergne

## 1 - Qu'est-ce-que la VAP ?

Vu les articles D613‐38 à D613‐50 du Code de l'Éducation, la procédure de validation des acquis professionnels permet d'accéder directement à une formation universitaire sans avoir le diplôme normalement requis en faisant valider une expérience professionnelle, acquise au cours d'une activité, salariée ou non, ou des acquis personnels obtenus hors de tout système de formation.

L'université apprécie globalement les connaissances, les méthodes et le savoir‐faire du candidat en fonction de la formation qu'il souhaite suivre.

Il s'agit d'une "autorisation d'inscription par dispense de titre requis" dans le cadre d'une poursuite ou d'une reprise d'études.

### 2 – Quelles sont les conditions à remplir pour déposer une demande ?

#### **Conditions de recevabilité de la demande :**

*(Article D613‐40 du Code de l'Education)*

- Les candidats non titulaires du baccalauréat ou d'un titre équivalent doivent avoir interrompu leurs études initiales depuis au moins 2 ans et être âgé(e) de 20 ans au moins à la date prévue pour la reprise de leurs études.
- Les candidats, qui ont été inscrits dans une formation et qui n'auraient pas satisfait aux épreuves de contrôle des connaissances permettant d'accéder à l'année d'étude suivante, ne peuvent déposer une demande de validation pour être admis dans cette année d'étude, avant un délai de 3 ans.

#### **Peuvent donner lieu à validation :** *(Article D613‐42 du Code de l'Education)*

- Toute formation suivie par le candidat dans un établissement ou une structure de formation publique ou privée, quels qu'en aient été les modalités, la durée et le mode de sanction
- L'expérience professionnelle acquise au cours d'une activité salariée ou non-salariée ou d'un stage
- Les connaissances et aptitudes acquises hors de tout système de formation

Le candidat doit apporter la preuve que les acquis issus de ses différentes expériences professionnelles et personnelles le prédisposent à suivre avec succès la formation sollicitée.

C'est la richesse de ses expériences qui sera évaluée par la commission pédagogique VAP afin de pouvoir suivre dans de bonnes conditions la formation visée.

Un candidat **ne peut être admis que dans l'établissement qui a contrôlé** son aptitude à suivre une des formations qu'il dispense.

## 3 - Quelle est la procédure VAP à l'UCA ?

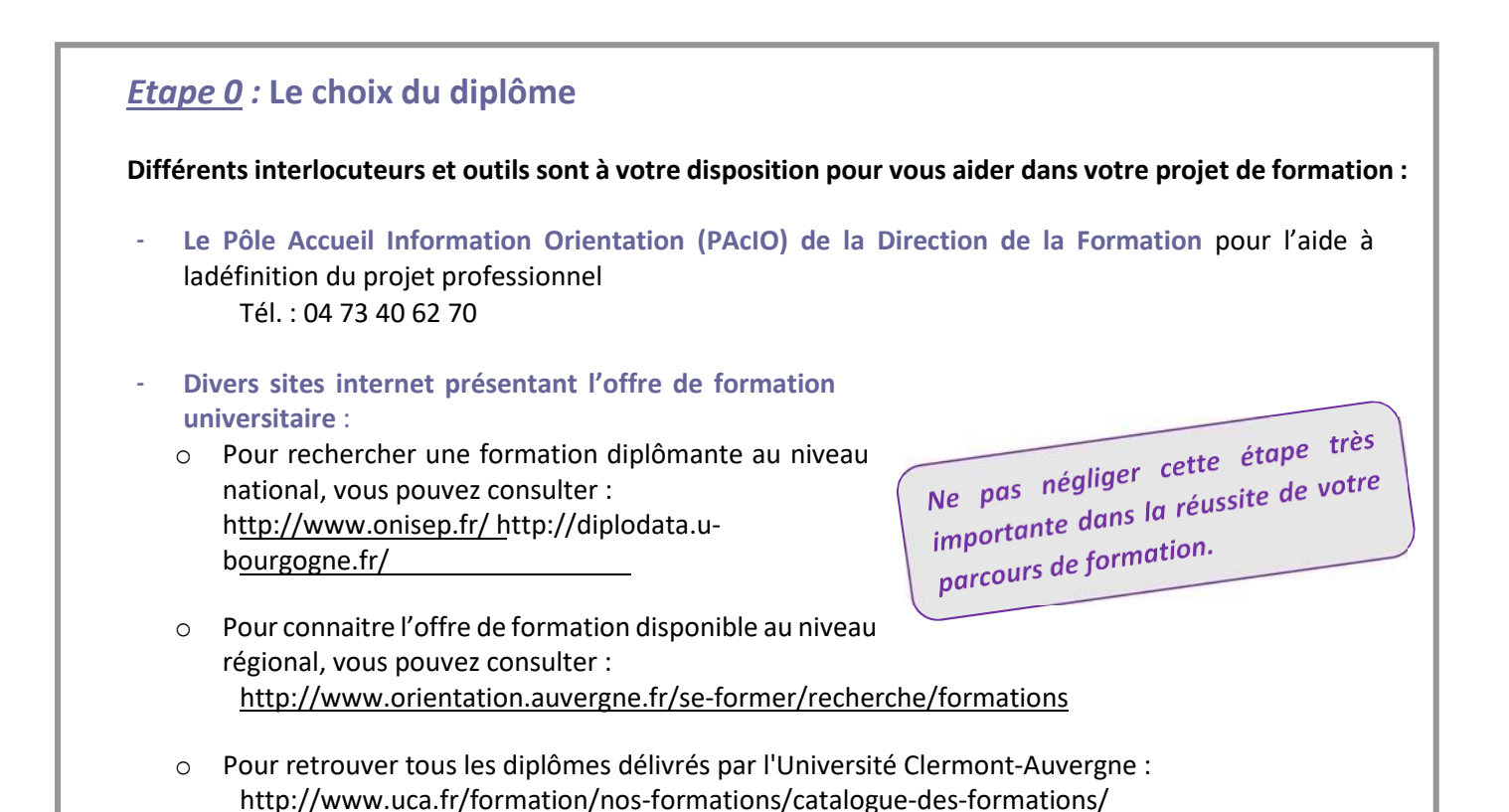

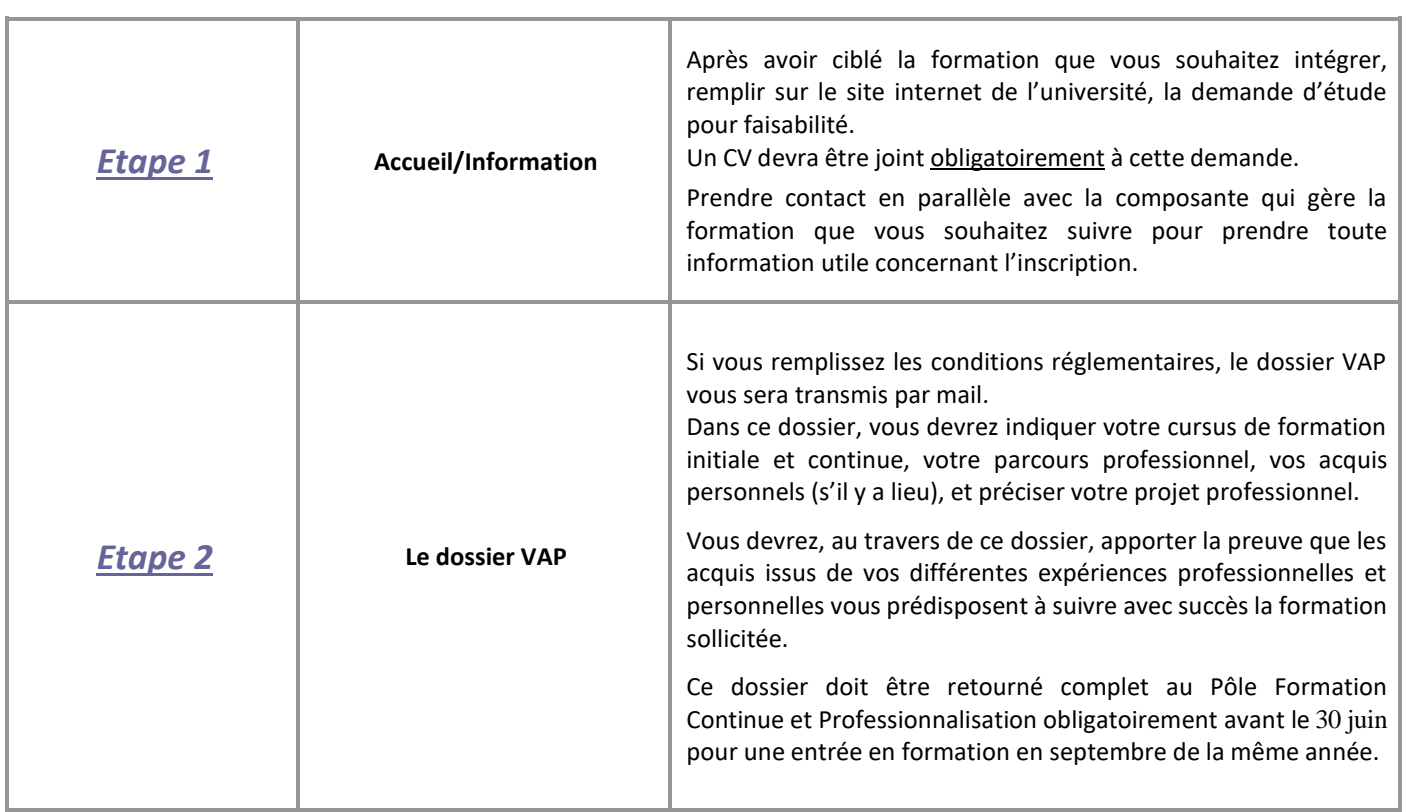

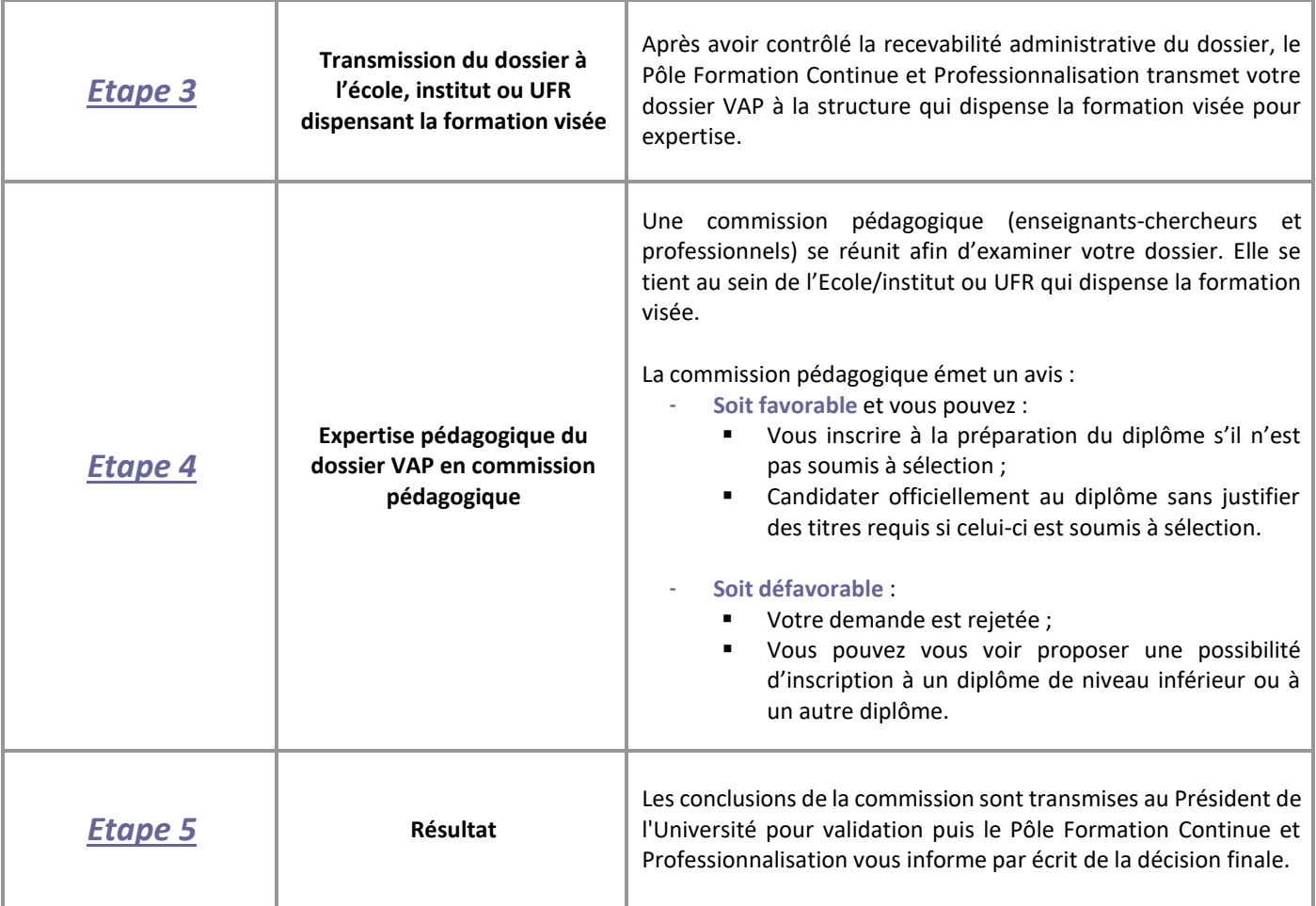

*En cas d'entrée en formation sélective, la VAP ne dispense pas des étapes de sélection. En parallèle de cette procédure, le candidat doit candidater dans la formation souhaitée, dans les délais fixés par la composante de l'Université.*

*Un candidat ne peut être admis que dans l'établissement qui a contrôlé son aptitude à suivre une des formations qu'il dispense.*

## 4 - Calendrier

**La date limite de dépôt** d'un dossier VAP au Pôle Formation Continue et Professionnalisation est fixée **au 30 juin au plus tard** pour une reprise d'études prévue en septembre/octobre de la même année civile. Pour lesformations débutant à une autre période, le dossier VAP doit être réceptionné complet **au moins 2 mois avant le début de la formation**.

Il est également important de préciser que la demande de VAP doit se faire **avant** toute inscription dans la formation envisagée **(aucune régularisation en cours d'année).**

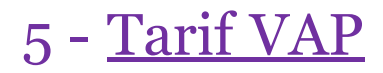

#### *Applicable à l'Université Clermont‐Auvergne*

**Validation du dossier de demande de VAP** : Frais de dossier + frais pédagogiques. **200 € TTC**

#### 6 – Le « après VAP » : l'inscription à l'Université

Après réception de l'avis de la commission pédagogique autorisant l'entrée en formation, vous devrez vous inscrire à l'Université Clermont Auvergne. Le dossier d'inscription vous sera remis par l'Ecole/UFR qui porte la formation visée. Un devis vous sera fourni par la composante pour les frais de la formation choisie et les droits d'inscription universitaires correspondants.

#### *Pour toutes informations complémentaires :*

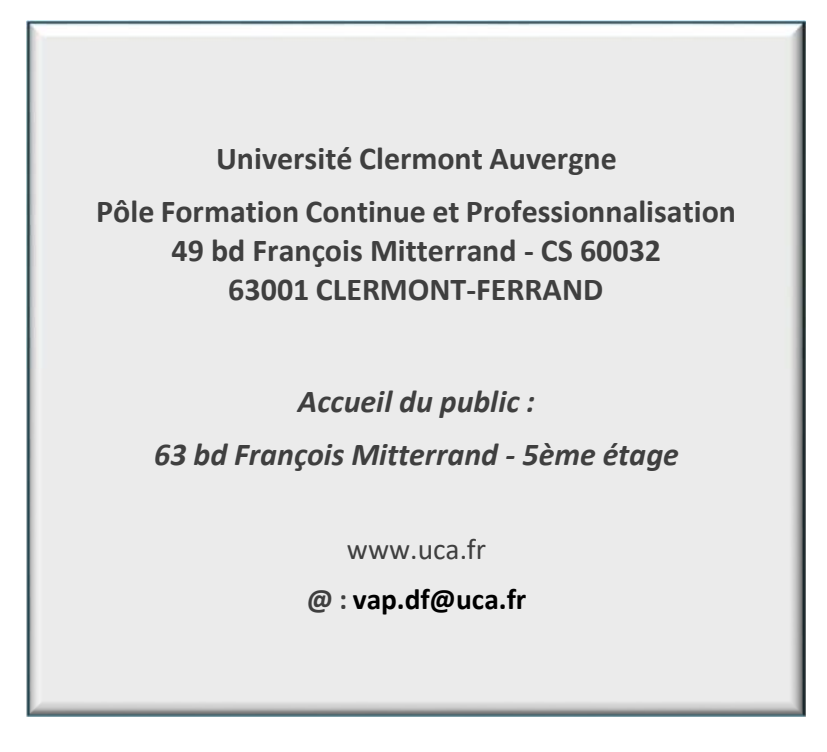